# Somfy Connect<br>Permite controlar Motores Somfy RTS Permite controlar Motores Somfy RTS usando Sistema Inteligentes Lutron

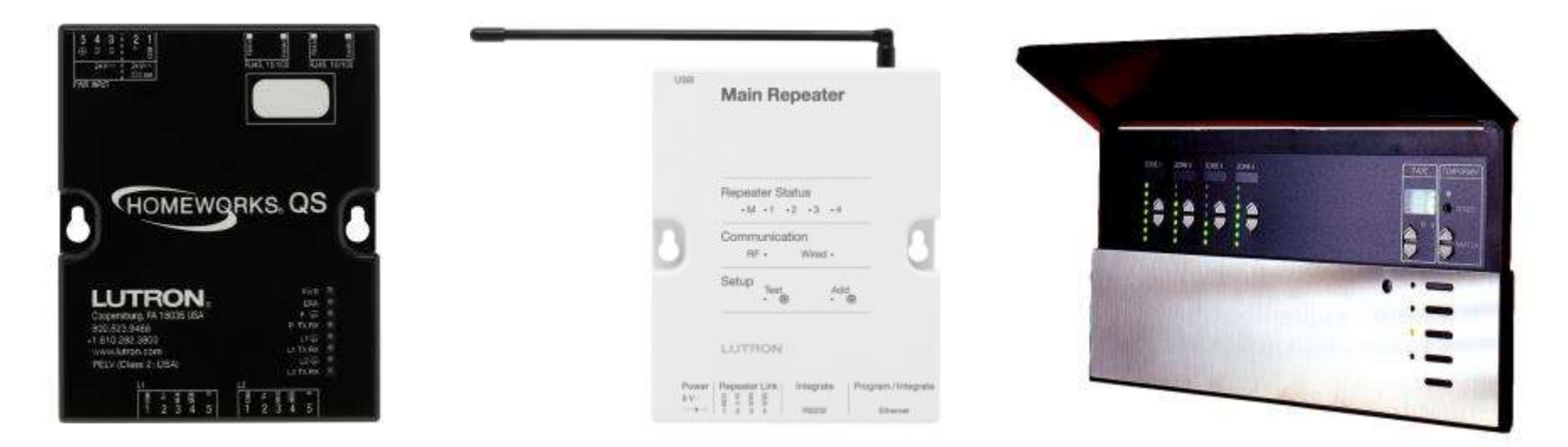

Radio<sub>R42</sub>

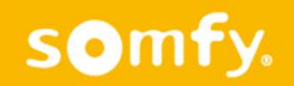

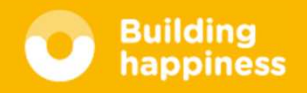

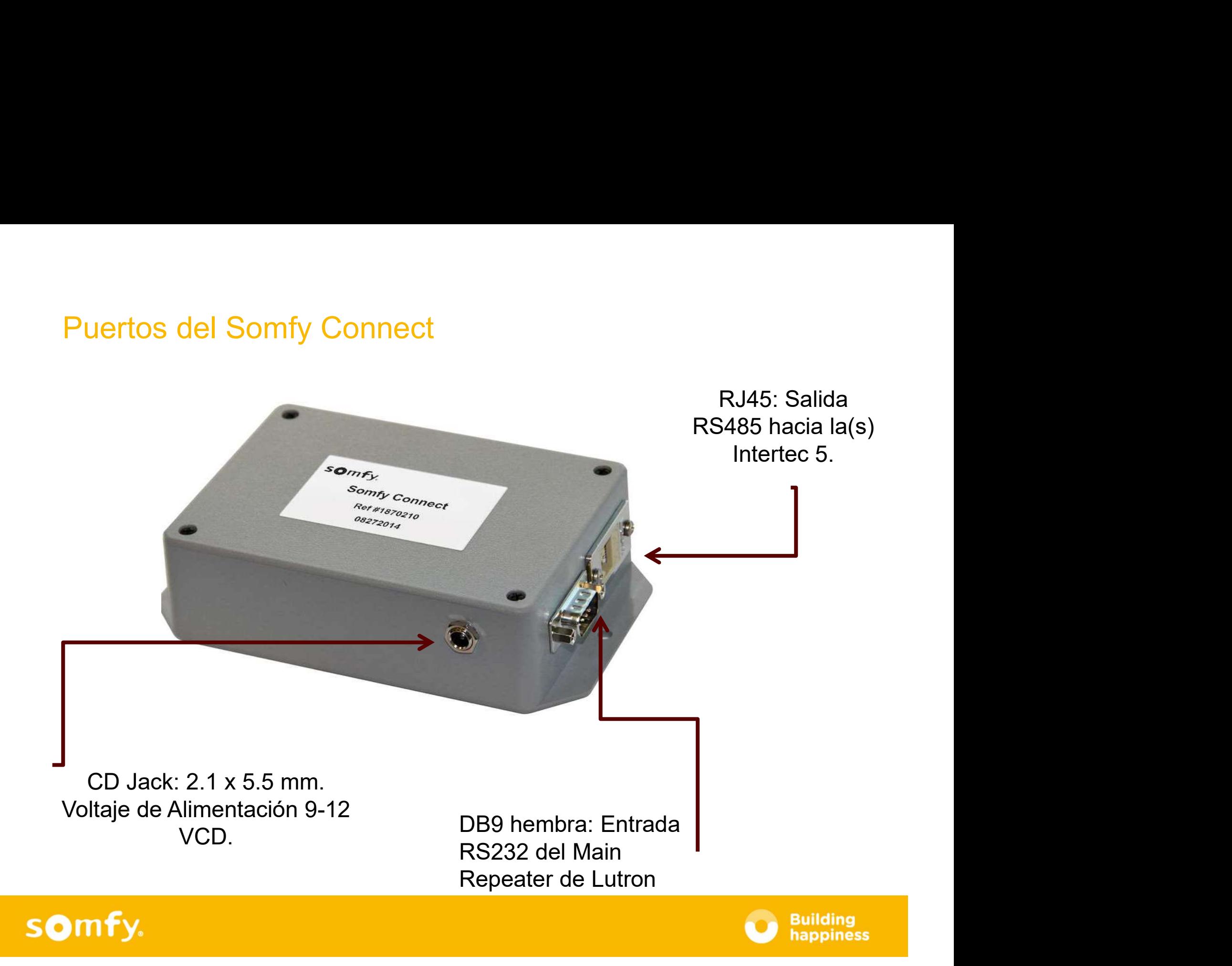

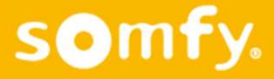

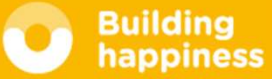

#### Opciones de control

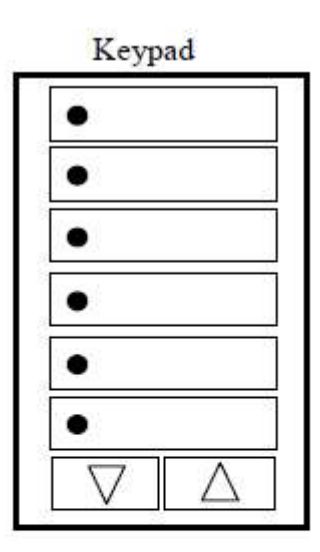

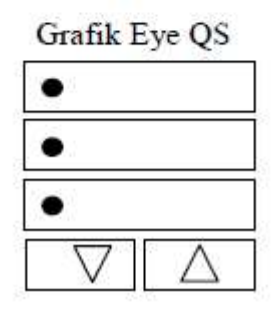

somfy.

ntrol<br>SIMPLE: Cualquier botón puede ser usado asignándole una<br>función especifica, como: subir, bajar, parar.<br>SECUENCIAL : Cada, botón, presionado, tiene, la, siguiente ntrol<br>SIMPLE: Cualquier botón puede ser usado asignándole una<br>función especifica, como: subir, bajar, parar.<br>SECUENCIAL: Cada botón presionado tiene la siguiente<br>secuencia: subir/parar/bajar/parar/subir, etc. La función pa

ntrol<br>SIMPLE: Cualquier botón puede ser usado asignándole una<br>función especifica, como: subir, bajar, parar.<br>SECUENCIAL: Cada botón presionado tiene la siguiente<br>secuencia: subir/parar/bajar/parar/subir, etc. La función pa ntrol<br>SIMPLE: Cualquier botón puede ser usado asignándole una<br>función especifica, como: subir, bajar, parar.<br>SECUENCIAL: Cada botón presionado tiene la siguiente<br>secuencia: subir/parar/bajar/parar/subir, etc. La función pa ntrol<br>
SIMPLE: Cualquier botón puede ser usado asignándole una<br>
función especifica, como: subir, bajar, parar.<br>
SECUENCIAL: Cada botón presionado tiene la siguiente<br>
secuencia: subir/parar/bajar/parar/subir, etc. La funció ntrol<br>
SIMPLE: Cualquier botón puede ser usado asignándole una<br>
función especifica, como: subir, bajar, parar.<br>
SECUENCIAL: Cada botón presionado tiene la siguiente<br>
secuencia: subir/parar/bajar/parar/subir, etc. La funció ntrol<br>
SIMPLE: Cualquier botón puede ser usado asignándole una<br>
función especifica, como: subir, bajar, parar.<br>
SECUENCIAL: Cada botón presionado tiene la siguiente<br>
secuencia: subir/parar/bajar/parar/subir, etc. La funció **ntrol<br>SIMPLE:** Cualquier botón puede ser usado asignándole una<br>función especifica, como: subir, bajar, parar.<br>**SECUENCIAL:** Cada botón presionado tiene la siguiente<br>secuencia: subir/parar/bajar/parar/subir, etc. La funció **SIMPLE:** Cualquier botón puede ser usado asignándole una<br>función especifica, como: subir, bajar, parar.<br>**SECUENCIAL:** Cada botón presionado tiene la siguiente<br>secuencia: subir/parar/bajar/parar/subir, etc. La función para

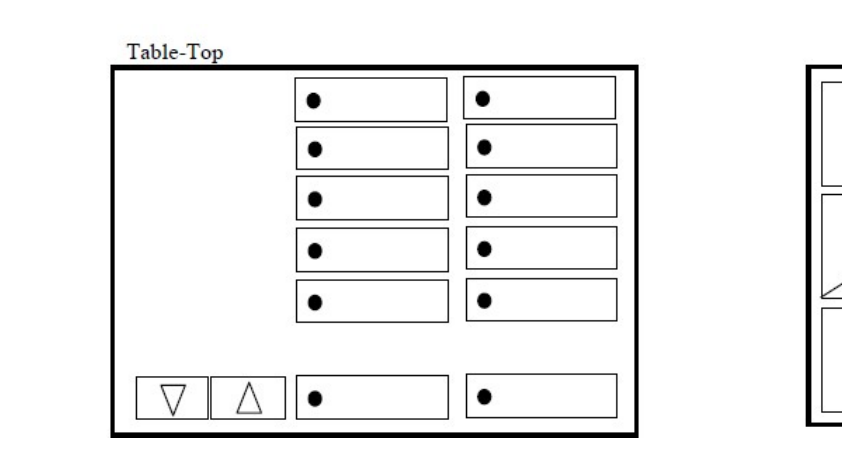

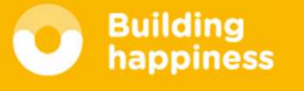

### Requerimientos para configuración

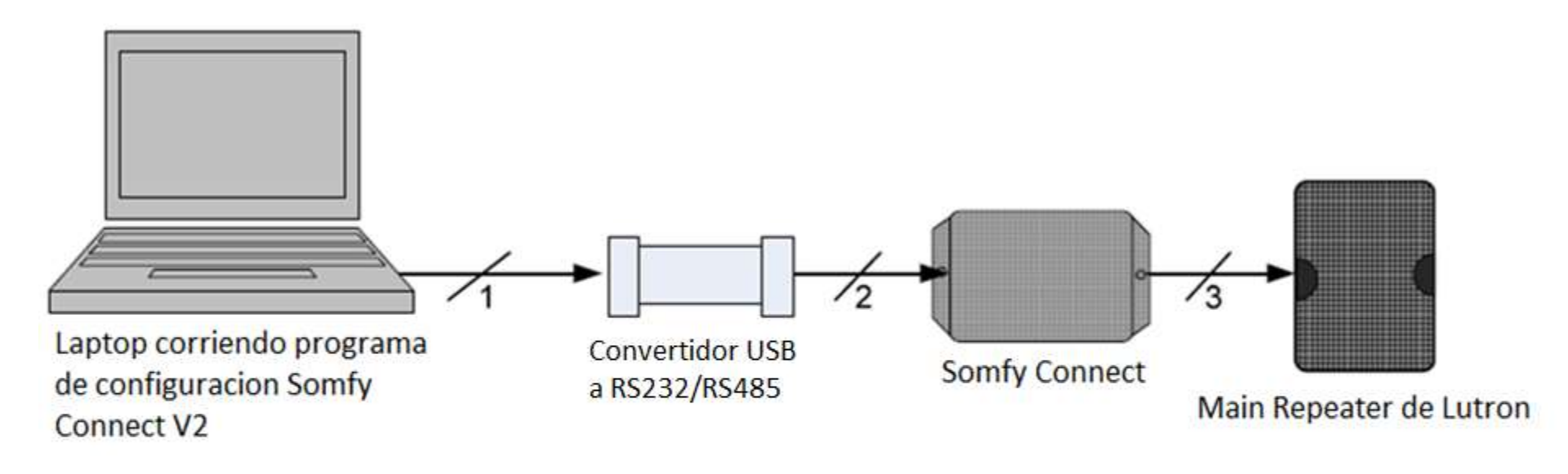

- 1.- Cable USB a convertidor
- 2.- Cat5 (RS485, half-duplex)
- 3.- Cable RS232 estandar

- El Somfy Connect y el Main Repeater deben estar encendidos para configurar el sistema.

×

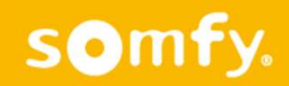

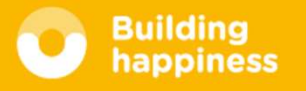

### Configuración típica

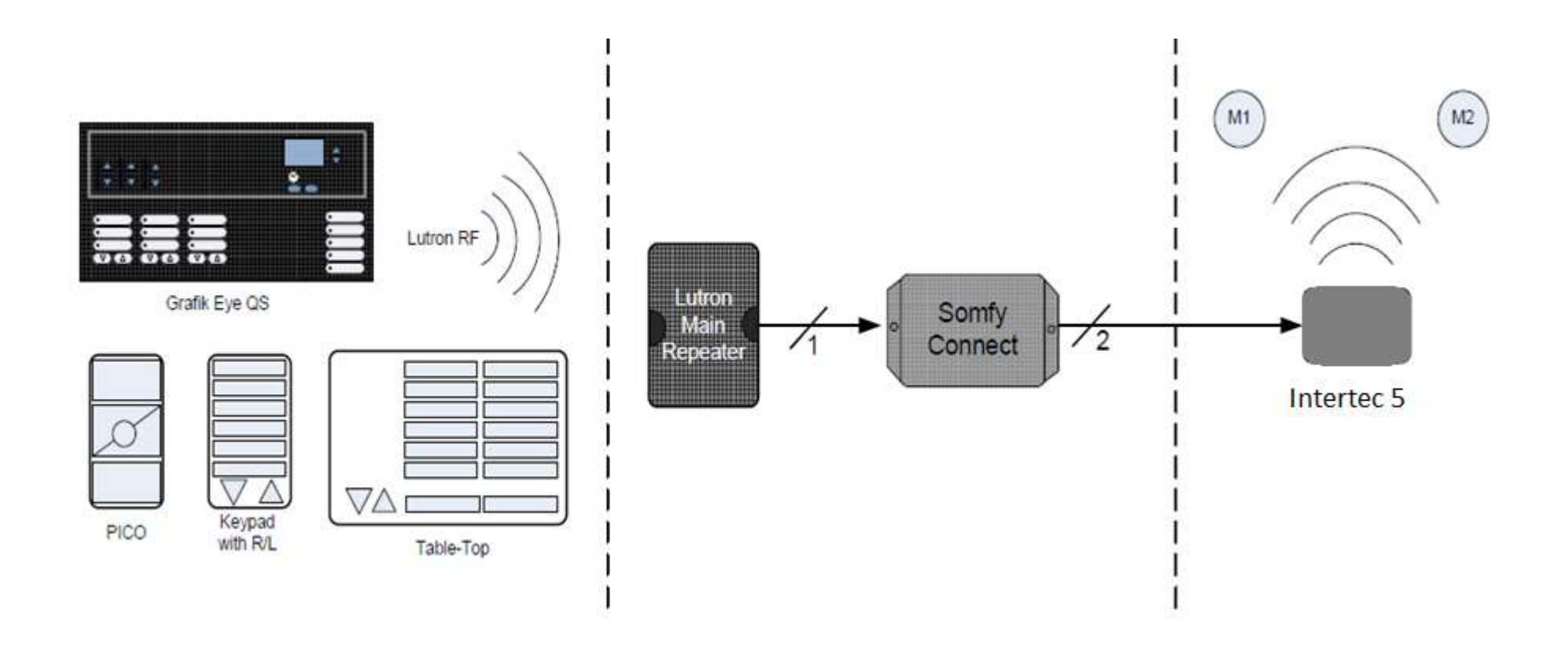

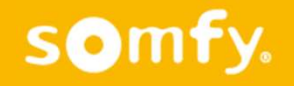

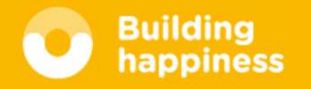

# Programación

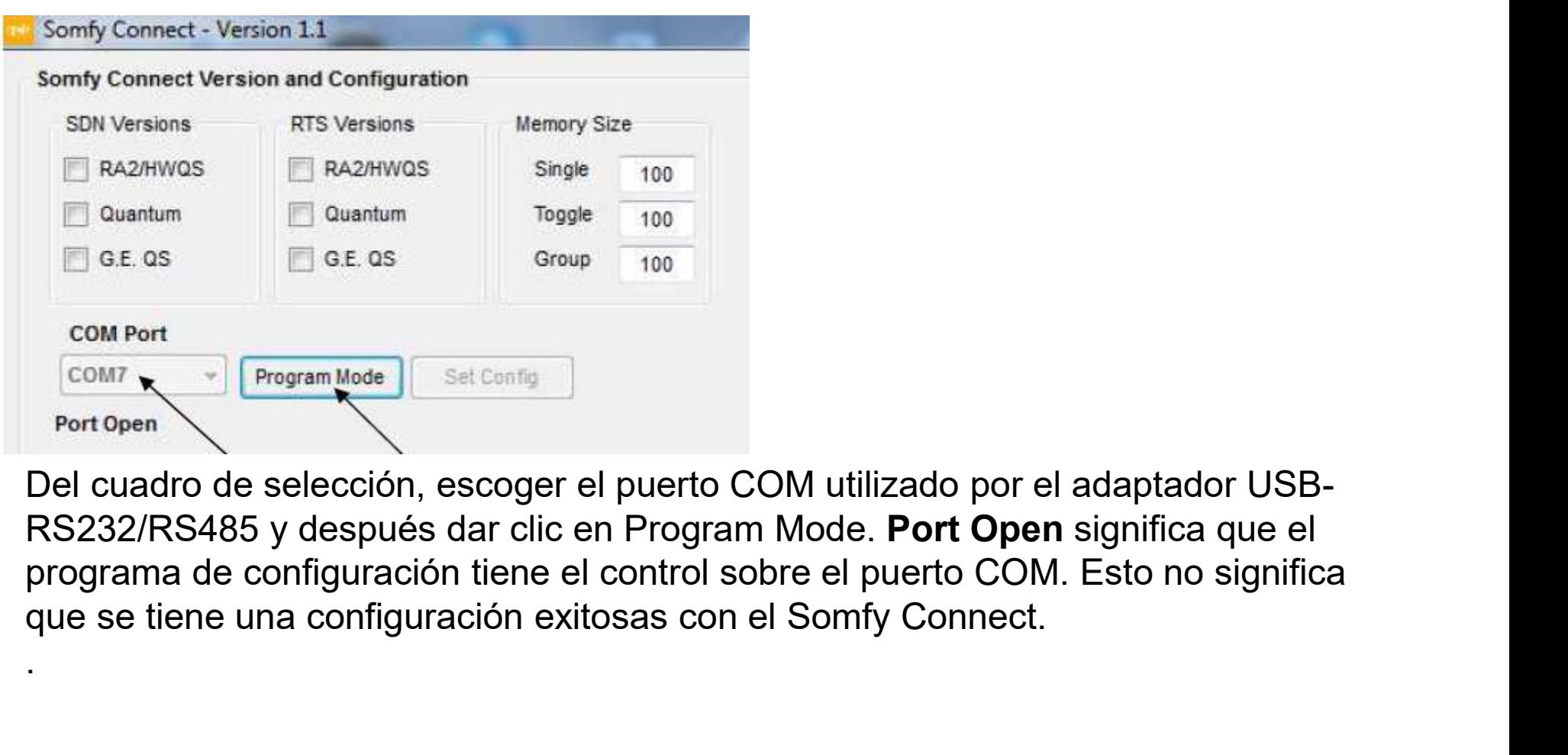

Del cuadro de selección, escoger el puerto COM utilizado por el adaptador USBprograma de configuración tiene el control sobre el puerto COM. Esto no significa

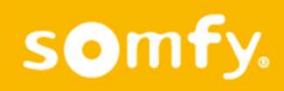

.

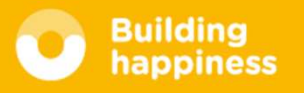

# Programación

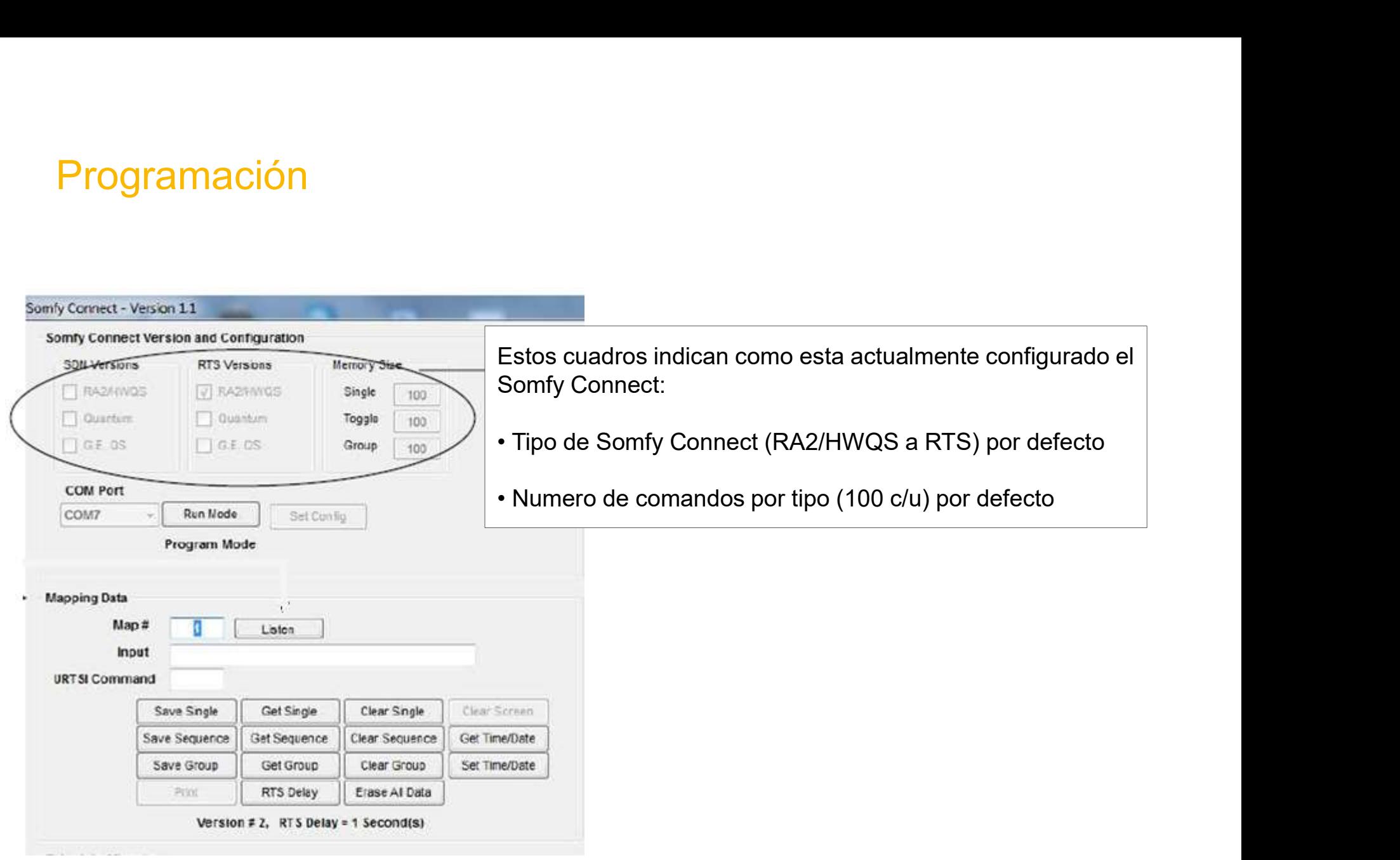

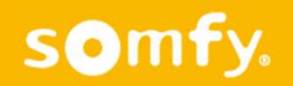

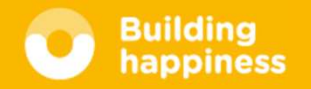

- Para programar un comando, dar clic<br>
en "Listen" y después presionar y<br>
liberar el botón de la botonera Lutron<br>
que desee designar una función
- 

12 es el ID del dispositivo<br>Ces el ID del betére 6 es el ID del botón 3 activación al presionar

similar a: 3abb 38 3

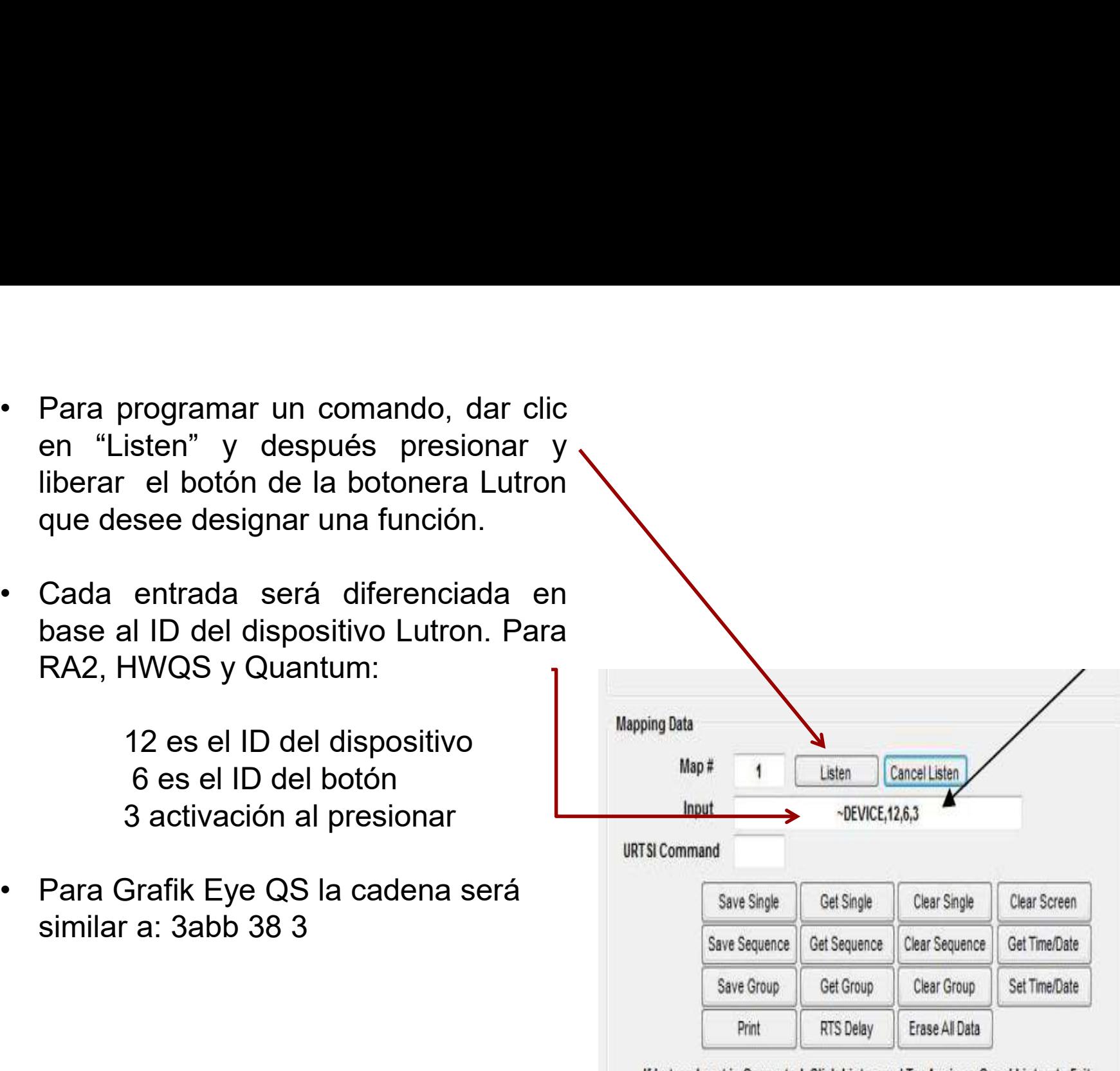

If Lutron Input is Corrupted, Click Listen and Try Again or Canel Listen to Exit

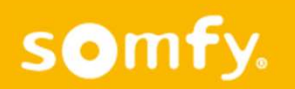

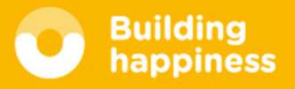

## Programación

somfy.

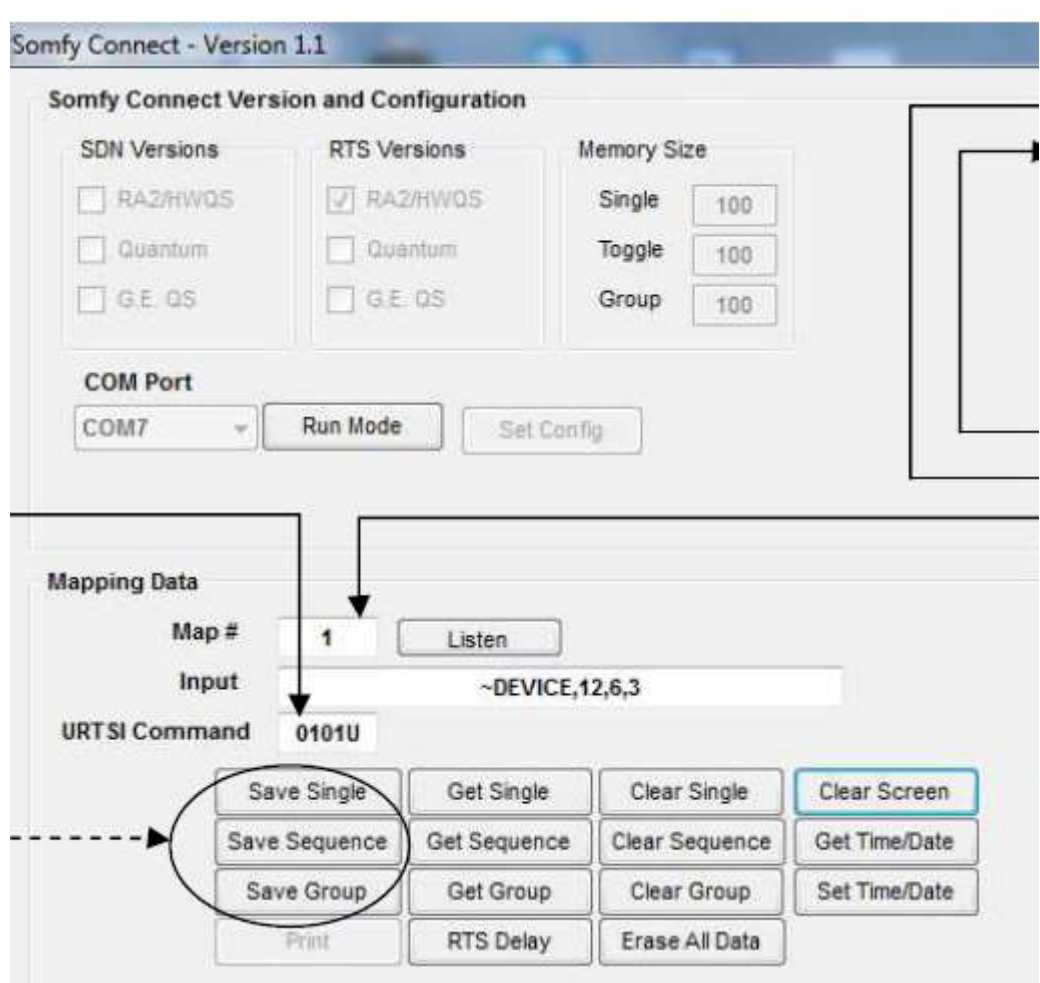

Colocar el comando URTSI<br>(Intertec 5) en base a logica<br>de boton. Colocar el comando URTSI<br>(Intertec 5) en base a logica<br>de boton.<br>• Simple (single) Colocar el comando URTSI<br>(Intertec 5) en base a logica<br>de boton.<br>• Simple (single)<br>01.01.U Colocar el comando URTSI<br>(Intertec 5) en base a logica<br>de boton.<br>• Simple (single)<br>01 01 U<br>• Secuencial (Sequence) locar el comando URTSI<br>ertec 5) en base a logica<br>boton.<br>Simple (single)<br>01 01 U<br>Secuencial (Sequence) Colocar el comando URTSI<br>
(Intertec 5) en base a logica<br>
de boton.<br>
• Simple (single)<br>
01 01 U<br>
• Secuencial (Sequence)<br>
01 01<br>
• Grupal (Group) locar el comando URTSI<br>ertec 5) en base a logica<br>boton.<br>Simple (single)<br>01 01 U<br>Secuencial (Sequence)<br>01 01<br>Grupal (Group) Colocar el comando URTSI<br>(Intertec 5) en base a logica<br>de boton.<br>• Simple (single)<br>01 01 U<br>• Secuencial (Sequence)<br>01 01<br>• Grupal (Group)<br>01 01 locar el comando URTSI<br>ertec 5) en base a logica<br>boton.<br>Simple (single)<br>01 01 U<br>Secuencial (Sequence)<br>01 01<br>Grupal (Group)<br>01 01

- 
- 
- 

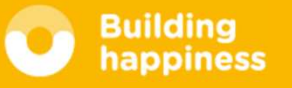